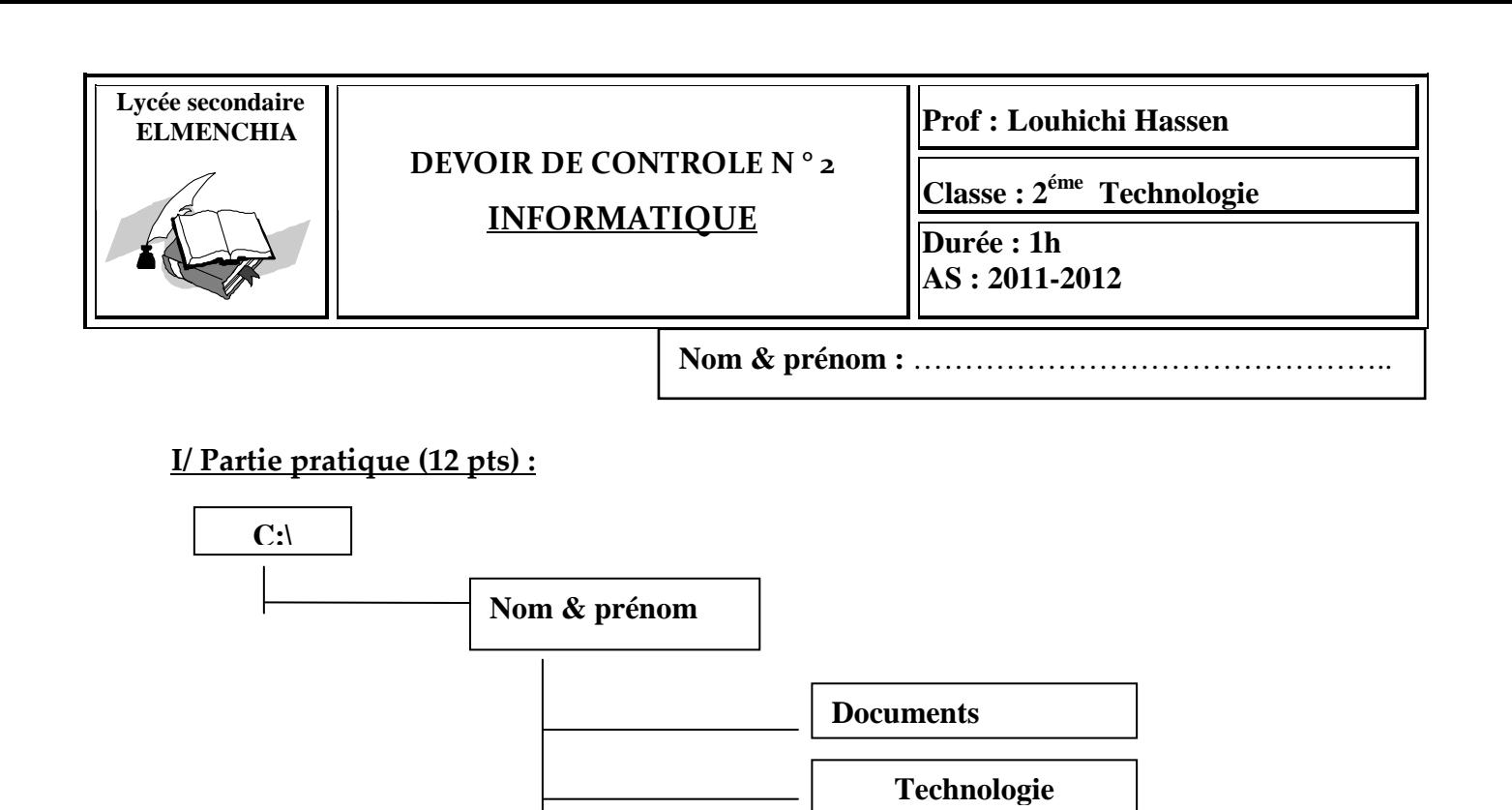

**Arabe** 

**Poèmes**

**Textes**

## **Travail à faire :**

.

- 1- Créer la structure des répertoires ci-dessus.
- 2- Copier les deux dossiers **Poèmes** et **Textes** sous le dossier **Document.**
- 3- Déplacer le dossier **Documents** sous le dossier **Arabe.**
- 4- Renommer le dossier **Technologie** par **informatique.**
- 5- Créer dans le dossier **informatique** un **document Microsoft Word** appelé **réponse.doc**
- 6- Créer un raccourci sur le bureau pour votre dossier.
- 7- Quelle est l'utilité de création d'un raccourci sur le bureau pour un dossier ou une application. Saisir votre réponse dans le fichier **réponse.doc**
- 8- Quelle est la taille de votre dossier. ………………………………………………….Bits.

*et*

## **Partie II –théorique- (10 pts)**

## **Exercice 1 (5 pts)**

1/ Compléter les phrases suivantes :

- Avant de démarrer l'ordinateur, le système d'exploitation réside en………………….
- …………………………… : ce composant permet de recevoir tout fichier effacé pour une éventuelle restauration
- ………………………est un ensemble d'informations de même nature enregistrées sur un support de stockage.
- Le bureau comporte plusieurs éléments appelés ……………… qui représentent des raccourcis vers des programmes et des périphériques
- ……………………………….permet de montrer les applications en cours d'exécution et de passer facilement de l'une à l'autre.

## **Exercice 2 (5 pts)**

1)Définir un système d'exploitation et citer ses principales fonctionnalités.

……………………………………………………………………………………………… ……………………………………………………………………………………………… ……………………………………………………………………………………………… ……………………………………………………………………………………………… ………………………………………………………………………………………………

 2) Quelle est la différence entre « **système d'exploitation multi-tâches** » et « **système d'exploitation mono-tâche »** ?

 $\mathcal{L}^{\text{max}}_{\text{max}}$ ………………………………………………………………………………………………

- 3) Qu'est-ce qu'un **processus** ? …………………………………………………………...………………………………
	- ……………………………………………………………………………………………
	- 4) le nom d'un fichier est composé de deux parties : un nom et une extension. Quel est rôle de l'extension ?